#### **Uso dei Blog Aulevirt e Polser per lo studio e il lavoro professionale**

E' stato chiesto da un partecipante al Laboratorio di dedicare uno spazio alle tecniche di creazione e uso dei Blog.

Poiché il tema non fa parte esplicitamente parte del nostro percorso didattico ho pensato di preparare una breve relazione che possa interessare anche a tutti i partecipanti, e cioè:

- Strutturazione di **Aulevirt.wordpress**.com e **Polser.wordpress.com**
- Utilizzo di questi strumenti per **l'analisi delle politiche legislative**

In tal modo restiamo sempre sulla griglia del programma e nello stesso tempo costruiamo una scheda sull'argomento.

#### **1. Cos'è un Blog?**

La parola "**blog**" deriva da "**web**" (rete) e "**log**" (in senso letterale "ceppo, tronco"; per estensione "giornale di bordo").

Visto l'uso contemporaneo che si fa di questo termine potremmo dire "**traccia sulla rete**".

In senso operativo un blog è una tecnologia internettiana gestita da un software che tiene le tracce di accesso ad un sito.

In senso comune un blog è come una pagina bianca che si aggiunge ad altre pagine bianche, come un blocco di appunti.

In questa pagina l'Autore scrive o propone qualcosa che gli sta a cuore e nella mente, il software lo fissa nel tempo (ora, giorno, anno), poi il Lettore arriva in questo spazio grafico, legge e (se è nella giusta disposizione d'animo) scrive a sua volta qualcosa su quanto ha trovato scritto.

Dunque un blog è uno strumento (un ottimo strumento) di comunicazione scritta interattiva. Un blog potrebbe contenere i capitoli di una tesi, i materiali di studio su

un certo argomento, le linee guida di un progetto di servizio, i verbali delle riunioni per un Piano di zona, le dispense di un ciclo di lezioni e, ancora, le idee allo stato informale per un progetto didattico o di servizio.

Internet è una rete di comunicazione così potente, libera e diffusa che sono tanti i canali di informazione che possono giungere fino all'utente. Ormai sono milioni i siti che fanno informazione.

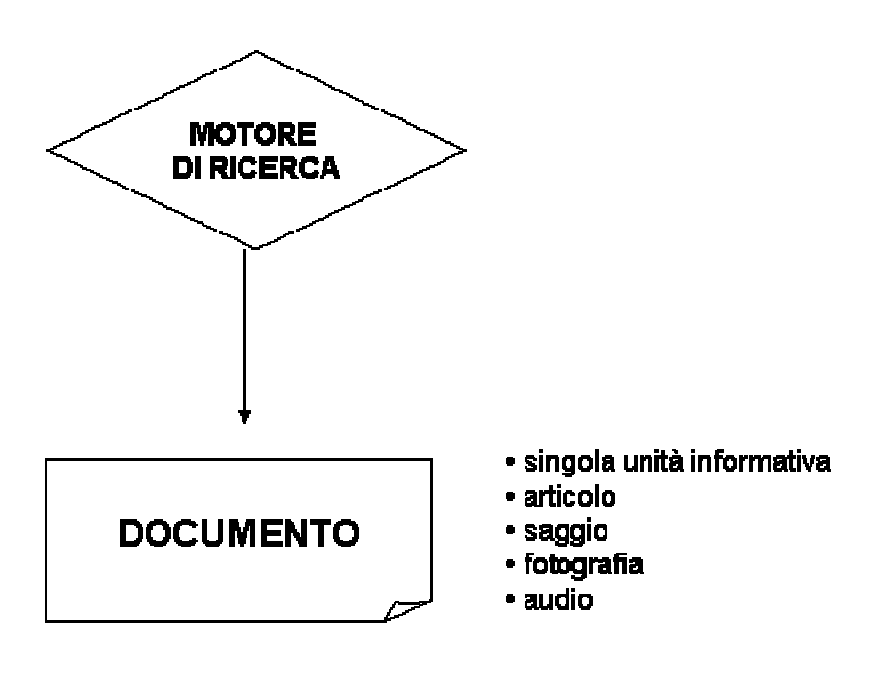

Tali flussi di messaggi sono talmente imponenti che occorre "fermarli", memorizzarli, ordinarli secondo i propri obiettivi e riproporli a gruppi di persone interessate. Spesso le notizie arrivano con i mezzi più diversi, come ad esempio i messaggi via posta elettronica: "amici" o conoscenti che inviano rimandi di rimandi

di messaggi originali. Oppure le notizie sono diffuse attraverso blog di semplici utenti, di navigatori web, di appassionati.

Se tutto questo è da una parte sinonimo di vivacità, opportunità, "mercato aperto" in senso lato, dall'altra richiede decisamente di affrontare il mezzo con acuiti sensi di attenzione.

Davanti al proliferare delle notizie, bisogna sempre interrogarsi criticamente. In particolare occorre:

 analizzare il messaggio: chiedersi se si riferisce a **fatti** oppure esprime **opinioni** (anche implicite);

- andare **alla fonte dell'informazione**: ad esempio, se si commenta una proposta di legge, è molto oportuno andare a leggere il **testo originale**, presso il sito ufficiale, e fidarsi di più di chi propone il link alla sua fonte di informazione piuttosto che di chi copia e incolla (magari omettendo parti più o meno significative del testo originale!);
- attribuire maggior fiducia (comunque da verificare) alle **fonti istituzionali** e **professionali**
- verificare **l'affidabilità del messaggero**: indagare se il sito risponde davanti alla legge come testata giornalistica registrata, e se ha un direttore responsabile …;
- **confrontare più fonti** e **cercare elementi incrociati**: navigare attraverso più motori di ricerca o altri siti di notizie. Google è veloce e imbattibile, ma preferisce gli oggetti informativi più "cliccati", che non è detto siano i migliori
- **leggere i documenti** e non limitarsi ai titoli
- **salvare sempre i pezzi di informazione** che finiscono sotto la nostra attenzione. Internet è così volatile che è sempre meglio avere qualche appiglio se i riferimenti esterni dovessero cambiare radicalmente
- **mettere su carta** qualche appunto per integrare il virtuale con il reale

Ebbene, per queste operazioni il Blog offre un esercizio quotidiano e una tecnologia semplice e plasmabile rispetto alle proprie esigenze.

Gestire un Blog è molto più semplice e meno costoso che avere un Sito Web:

- bastano cinque minuti per aprirlo su una delle piattaforme esistenti
- permette a ciascuno di pubblicare scritti propri o di elaborare in forma pubblica informazioni prodotte da altri
- è tendenzialmente gratuito, o comunque poco costoso in termini economici
- è una tecnologia aperta sul mondo esterno: mette in contatto le "parti abitate della rete", ossia che pigia tasti dietro ad uno schermo

## **2. Quali sono le componenti di un Blog?**

La "gabbia" tipografica essenziale di un Blog è costituita da: testata, corpo, sezione laterale di accesso.

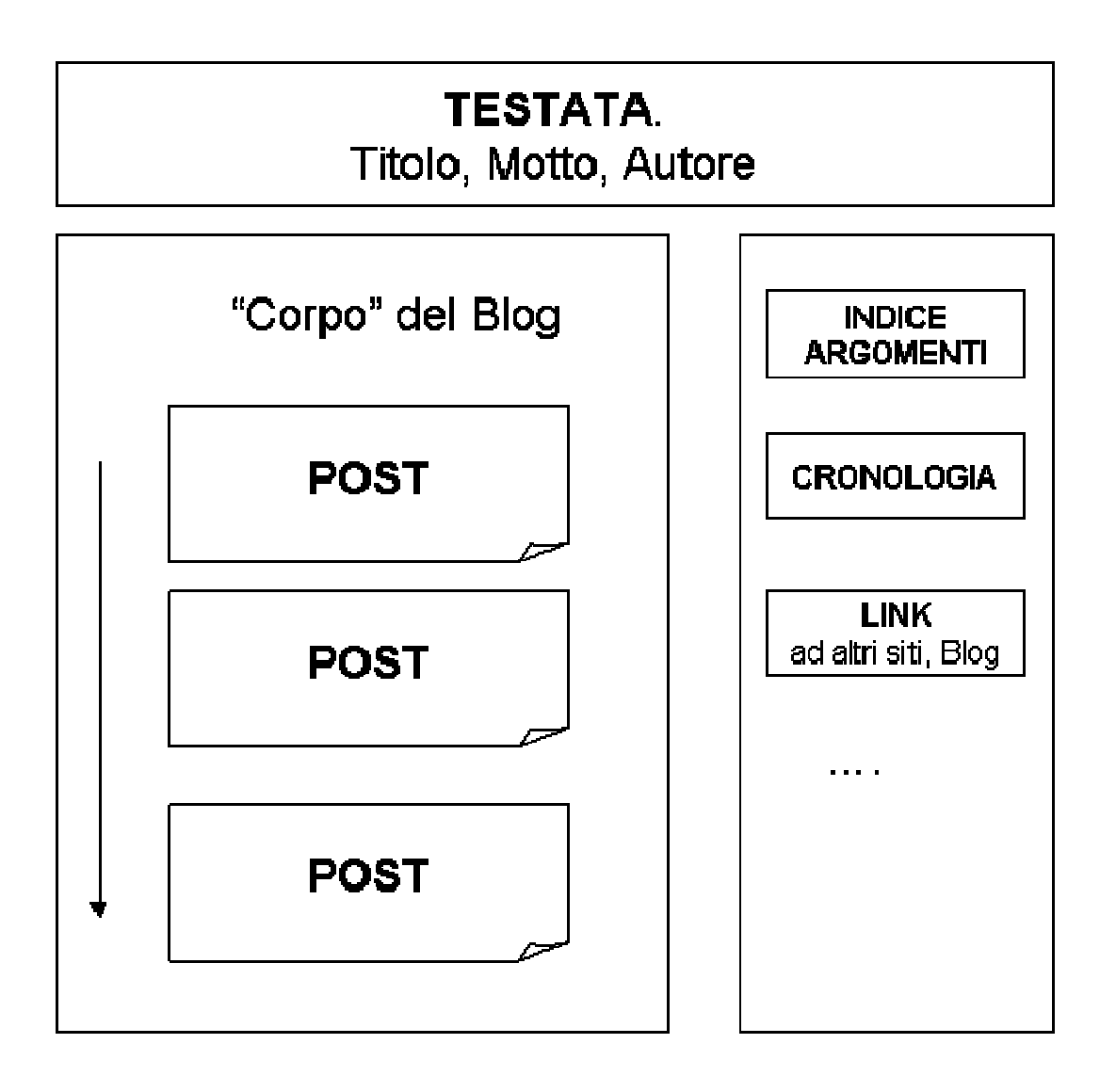

E' diventato linguaggio comune chiamare "**Post**" (di fatto un testo strutturato, con la possibilità di immettere facilmente immagini, audio, video) il primo testo e "commenti" quello che scrivono i visitatori o collaboratori.

Visivamente un Blog funziona così:

# Struttura logica di un blog

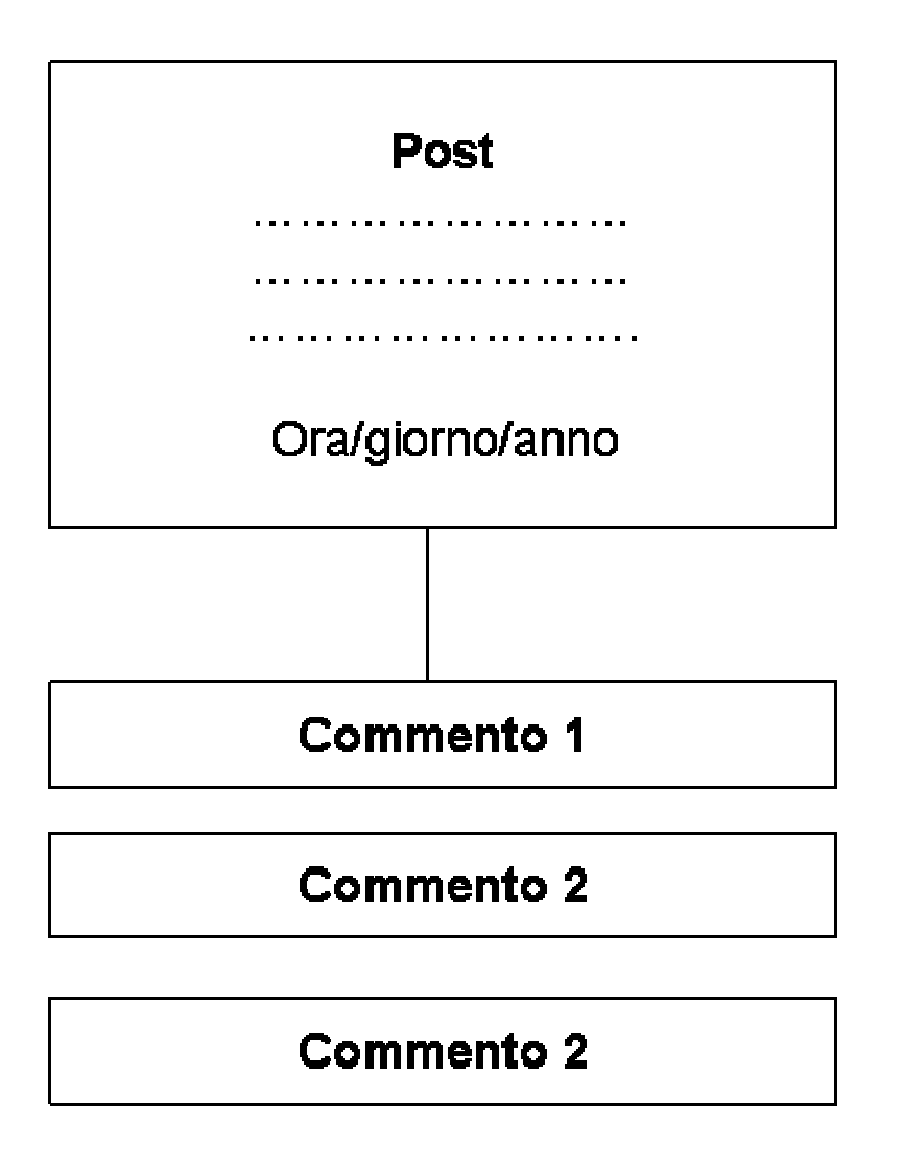

Un Blog presenta varie caratteristiche che lo rendono uno strumento estremamente flessibile e adattabile a diverse situazioni comunicative: preparazione professionale; biografiche (diario in rete); relazionali (stabilire contatti con persone affini o comunque "vicine"); lavorative (monitorare un processo organizzativo). E' una tecnologia internettiana che non richiede l'acquisto di software. La registrazione alla piattaforma blog è gratuita. È di facile apprendimento. È in rete e quindi tendenzialmente accessibile a chiunque: e tuttavia può anche essere riservato solo ai componenti di un gruppo di lavoro. La registrazione di un Blog richiede:

- la verifica dell'esistenza di una sigla ancora disponibile
- l'iscrizione mediante un'identità mediata dalla propria EMail
- una password (da conservare con estrema attenzione)

I principali servizi di supporto alla creazione di un Blog sono:

- **Splinder** (italiano, nato nel 2002)
- **Blogger** (connesso a Google e in particolare a Gmail)
- **Libero**
- **Myblog**
- **Tiscali**
- **Blogsome**
- **Wordpress**

Quest'ultimo e un poco più difficile da apprendere, ma è quello più dotato di strumenti accessori che lo rendono (a mio avviso) il migliore del mondo. Non avendo alcun conflitto d'interesse con questa azienda californiana, posso dirlo con tutta tranquillità.

I due Blog che usiamo per l'attività didattica del corso sono realizzati tramite wordpress.com

#### **3. Come funziona aulevirt.wordpress.com?**

Aulervirt.wordpress.com è orientato alla didattica ed è costruito come supporto scritto complementare alle lezioni, esercitazioni e conversazioni d'aula. Esso si presenta con questa struttura visiva:

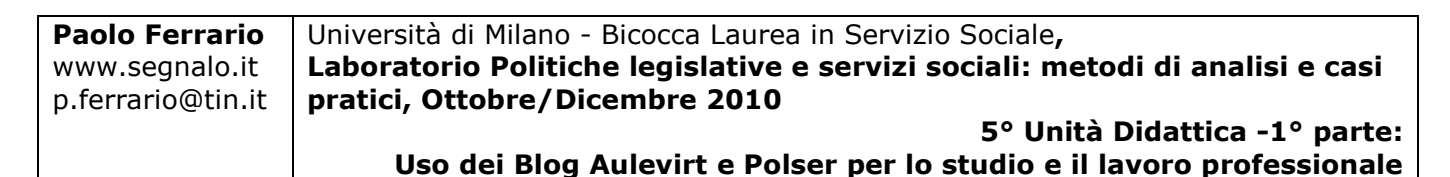

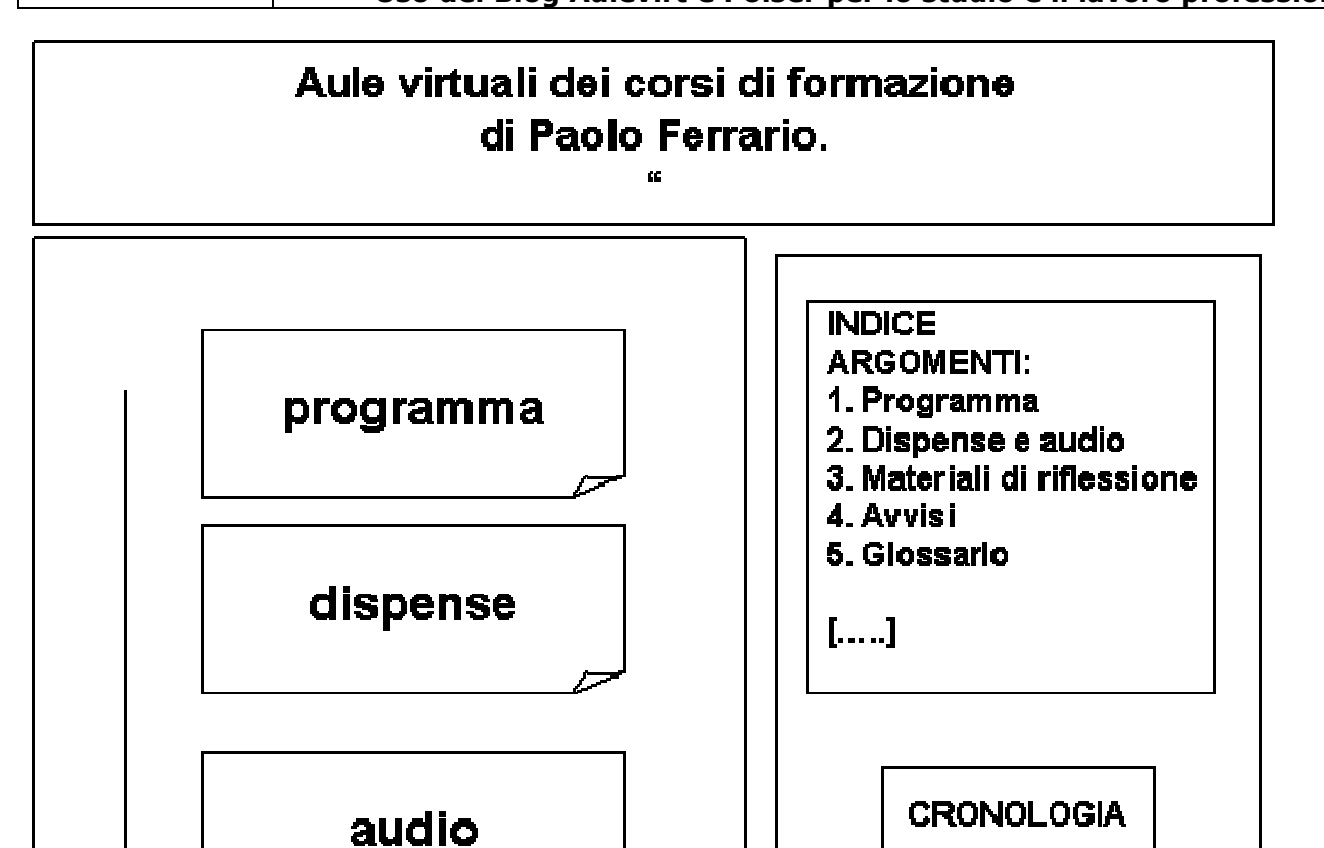

Nella parte sinistra scorrono in senso decronologico verso il basso i Post: basta scorrere l'elenco e si ritrovano le singole unità informative. Poiché l'attività didattica si appoggia anche sul sito [www.segnalo.it](http://www.segnalo.it/), le dispense e gli audio sono collocati sulla pagina statica di quella che chiamo "aula virtuale". Diciamo che quella è come una stanza, mentre i post ne sono gli elementi di arredamento. Essendo i due strumenti connessi fra loro, c'è fluidità interattiva fra entrambi.

SITI E BLOG **COLLEGATI** 

Nella parte destra c'è l'indice (occorre cliccare su "seleziona una categoria") che fornisce una chiave di accesso veloce (e soprattutto divisa per voci) ai singoli post che scorrono nel corpo del blog.

C'è anche una cronologia, ossia le date di pubblicazione e una sezione di Link che (per puro scrupolo di conoscenza) si connettono ad aulevirt.

#### **4. Come funziona polser.wordpress.com?**

Polser.wordpress.com è uno strumento orientato alla ricerca applicata all'analisi di quel sottosistema delle politiche sociali costituito dalla:

#### **POLITICA DEI SERVIZI SOCIALI**.

ossia i **PROCESSI STORICI, POLITICI, LEGISLATIVI, ORGANIZZATIVI E PROFESSIONALI**

# **CONNESSI ALLA LETTURA DEI BISOGNI SOCIALI, ALLA DEFINIZIONE DELLE DOMANDE DI SERVIZIO ED ALLA PRODUZIONE DELL'OFFERTA DI SERVIZI SOCIALI, SANITARI, SOCIOSANITARI, EDUCATIVI**

**Polser** si presenta con questa struttura visiva:

Università di Milano - Bicocca Laurea in Servizio Sociale**, Laboratorio Politiche legislative e servizi sociali: metodi di analisi e casi pratici, Ottobre/Dicembre 2010**

**5° Unità Didattica -1° parte: Uso dei Blog Aulevirt e Polser per lo studio e il lavoro professionale**

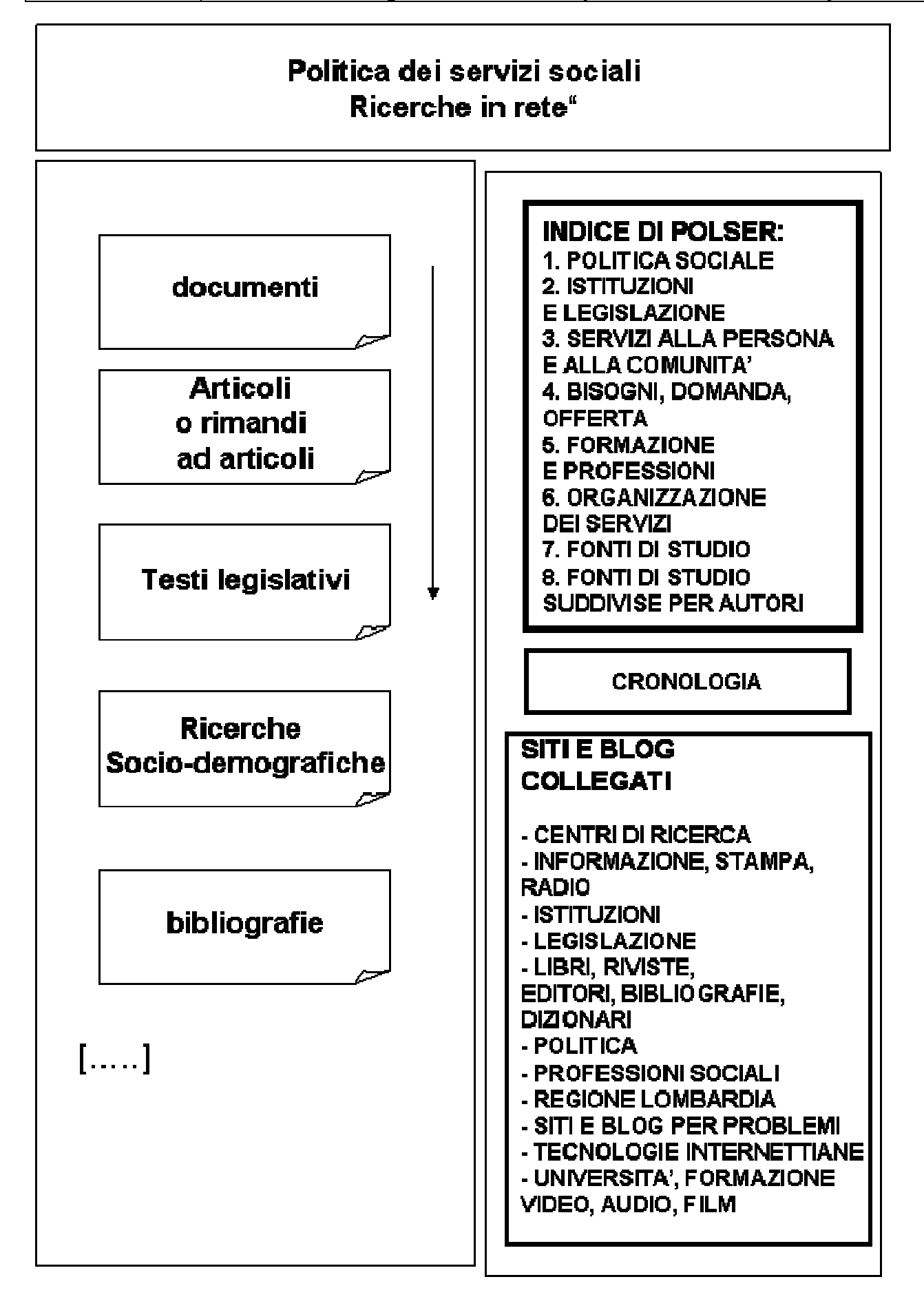

#### **PolSer** è:

- uno strumento di aggregazione, memorizzazione e classificazione delle fonti informative in rete
- è integrato con i seguenti Siti e Blog:
	- o **[www.segnalo.it](http://www.segnalo.it/)**
	- o **[Parole Chiave](http://parochia.wordpress.com/)**
	- o **[Inventio e Dispositio](http://memotesti.wordpress.com/)**
	- o **[Il Tempo che resta](http://antemp.wordpress.com/)**
	- o **[Tracce sul Web](http://tracceweb.wordpress.com/)**
- è aggiornato tramite il Social Web

Browser **<http://www.flock.com/versions/>**

**PolSer** funziona così:

- **esplorazione** mirata di documenti, saggi, articoli

- **individuazione** delle fonti informative disponibili per ogni argomento

- **selezione delle unità informative** che ritengo significative per la storia e il funzionamento della Politica dei servizi sociali

- **memorizzazione** con riferimento alle **classificazioni** già utilizzate per il libro **[Politica dei servizi sociali](http://www.segnalo.it/Paolo/pferpolsoc.htm)**.

Per non farsi sopraffare dalla mole di unità informative che quotidianamente e velocemente scorrono verso il basso, ho costruito un **Indice di Polser** che si trova a partire dalla parte alta del lato destro delle pagine.

La forza di questo Blog sta in questa indicizzazione che è suddivisa in macroargomenti, ciascuno dei quali a sua volta è suddiviso in sotto-temi connessi. Poiché ogni post è indicizzato su tutte le voci che lo riguardano, tale indice è già di per sé un ottimo punto di partenza per costruirsi una propria bibliografia di tesi o per farsi più che un'idea su uno specifico oggetto di ricerca nel campo delle politiche legislative applicate ai servizi alla persona.

I macro-argomenti di classificazione dell'indice sono i seguenti:

#### **1. POLITICA SOCIALE**

- **2. ISTITUZIONI E LEGISLAZIONE**
- **3. SERVIZI ALLA PERSONA E ALLA COMUNITA'**
- **4. BISOGNI, DOMANDA, OFFERTA**
- **5. FORMAZIONE E PROFESSIONI**
- **6. ORGANIZZAZIONE DEI SERVIZI**
- **7. FONTI DI STUDIO**

# **8. FONTI DI STUDIO SUDDIVISE PER AUTORI**

La sezione successiva all'indice è dedicata all' ARCHIVIO STORICO. Occorre cliccare

su "seleziona mese" per aprire le tendine dei mesi e degli anni.

Ancora sotto troviamo i Link ad altri siti e blog che si occupano direttamente o indirettamente di Politica dei servizi sociale.

Anche in questo caso sono stati suddivisi per macro-argomenti:

- **CENTRI DI RICERCA**
- **INFORMAZIONE, STAMPA, RADIO**
- **ISTITUZIONI**
- **LEGISLAZIONE**
- **LIBRI, RIVISTE, EDITORI, BIBLIOGRAFIE, DIZIONARI**
- **POLITICA**
- **PROFESSIONI SOCIALI**
- **REGIONE LOMBARDIA**
- **SITI E BLOG PER PROBLEMI**
- **TECNOLOGIE INTERNETTIANE**
- **UNIVERSITA', FORMAZIONE**
- **VIDEO, AUDIO, FILM**

## **Bibliografia**

Paolo Ferri, Stefano Mizzella, Francesca Scenini*, I nuovi media e il web 2. Comunicazione, formazione ed economia nella società digitale*, Guerini scientifica, 2009, p. 312

Piero Cavaleri, Fernando Venturini (cur.), *Documenti e dati pubblici sul web. Guida all'informazione di fonte pubblica in rete*, Il Mulino, 2005, p. 346

Riccardo Ridi, *Il mondo dei documenti. Come sono, come valutarli e organizzarli,* Laterza, 2010, p. 206

Maurizio Ferraris*, Documentalità: perché è necessario lasciar tracce*, Laterza, 2009, p. 430

Alberto D'Ottavi, Tommaso Sorchiotti, *Come si fa un blog 2*., Tecniche Nuove,

2008, p. 180

Tiziano Fogliata, *Crea il tuo blog con Wordpress*, Hoepli, 2010, p. 228